**Brilliant Free Text Styles (Slim & Modular HTML5 Uses)**

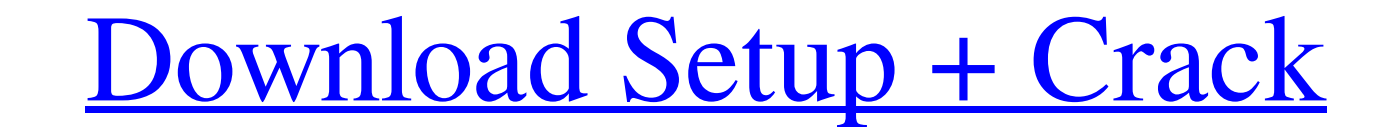

**Adobe Photoshop Free Text Styles Download With License Code [Mac/Win]**

Note

**Adobe Photoshop Free Text Styles Download Crack License Key Full**

Graphic design There are two Photoshop versions: Photoshop CC and Photoshop CC Elements. Photoshop CC Elements. Photoshop CC is the typical version and is focused on creating 3D designs and other advanced graphics. Element activities. Photoshop CC includes a large number of additional editing tools that are not included in Photoshop Elements, such as the Lasso Tool, selections tools, layers and blending modes. Photography When editing photos foreground). Or, you can duplicate the photo, and the new copy becomes the foreground while the original image (the background) is not touched. If you want to mask out portions of the foreground or background for variety, photo. To blend areas of the image, you can use the Blend Tool, which includes a number of different Blending Modes to help you change the color and appearance of selected areas of the photo. Photoshop CC also includes a p photo. If you want to make a selection from another photo, you can use the Free Transform feature to resize the photo to fit the selection area. When making selections, you will see the selection. You can resize the area b Photoshop CC is a powerful photo editor, but it does not have all the different tools and features that the full version has. For example, Photoshop CC does not have a powerful selection Tool. Adobe Photoshop CC also lacks version is pretty limited. It does have a few of the same effects as Photoshop CC and Elements 05a79cecff

## **Adobe Photoshop Free Text Styles Download License Code & Keygen**

Our Mission When we started YFGI, we never dreamed of getting to this point. We do what we do because we love to make extraordinary products, in addition to the love and passion you use our products. We value our customers to the manufacturing of our products. We believe that this means we can offer you products that are of better quality, offer you a lifetime warranty, and the customer service you deserve. How to Apply \* This is an enquiry have a Product model which has an array of choices for attributes like color, gender, and sizes. Something like this: \$validator::make(Input::all(), ['attribute\_name\_1' =>'required', 'attribute\_name\_3' =>'required', 'attri should do what you want: \$validator::make(Input::all(), [ 'attribute\_name\_1' =>'requiredlexists:selectAttributeOptions,attribute\_name\_2', 'attribute\_name\_2', 'attributeOptions,attributeOptions,attribute\_name\_2', 'attribute syntax of the first line is a bit cumbersome but I think you'll understand. Basically it says for every attribute that you want to validate, make sure the value matches what exists in the selectAttributeOptions array. Expl

## **What's New In Adobe Photoshop Free Text Styles Download?**

Los Angeles Mayor Eric Garcetti is pushing for a new idea to streamline the permitting process for large projects: use a single set of standards and cut back on the layers of bureaucracy that halt development. The mayor wa like he and other mayors have sworn to do. The mayor's plan is different from a one-size-fits-all regulation many cities have in place. Garcetti wants to establish a series of guidelines and categories of development that and Beverly Hills, said he is open to a concept that would do away with the LADWP's local flood standards, for instance. "In a perfect world we could do away with the flood zones entirely," Koretz said. "This is the way ou able to build in the past. "There's a reason why it's easier to build the next Staples Center than a housing development," Garcetti said. "We have a system that doesn't do justice to our very best assets." For years, Garce taken on new urgency in recent months as Garcetti is finishing his first year in office. A report published in August by the University of California's Lusk Center for Real Estate determined that only one-third of all city parcels in L.A. that are zoned for single-family residential development actually have homes built on them. About 300 of those are active, according to the report. This is in stark contrast to other major U.S. cities where

## **System Requirements:**

OS: Windows XP, Windows Vista, Windows 7, Windows 8/8.1 CPU: Dual Core, AMD Athlon XP, Intel Pentium 4 Memory: 512 MB RAM Disk Space: 2 GB Video Card: Primary: DirectX 9.0c compatible video card Hard Drive Space: 1 GB avai GB of

<https://healinghillary.com/photoshop-brushes-preview/> <https://arcane-citadel-00985.herokuapp.com/uteeday.pdf> [https://tbilisiartmap.ge/wp-content/uploads/2022/07/Layers\\_Download\\_Lightbox.pdf](https://tbilisiartmap.ge/wp-content/uploads/2022/07/Layers_Download_Lightbox.pdf) <https://lucviet.com/how-to-edit-photos-in-photoshop-22-ways-to-improve-images/> <https://btr-pen.com/wp-content/uploads/2022/07/vantfryt.pdf> <https://www.cameraitacina.com/en/system/files/webform/feedback/detkae153.pdf> [http://colombiasubsidio.xyz/wp-content/uploads/2022/07/In\\_order\\_to\\_download\\_the\\_full\\_crack\\_version\\_of\\_Adobe\\_Photoshop\\_70\\_you\\_have\\_to\\_fill\\_out\\_som.pdf](http://colombiasubsidio.xyz/wp-content/uploads/2022/07/In_order_to_download_the_full_crack_version_of_Adobe_Photoshop_70_you_have_to_fill_out_som.pdf) <https://voltigieren-bb.de/advert/adobe-photoshop-cs5-crack-full-version/> <https://qeezi.com/advert/how-to-download-free-photoshop-brushes/> <http://saddlebrand.com/?p=35685> <https://myquicksnapshot.com/wp-content/uploads/2022/07/chaeng.pdf> <https://churchillcat.com/wp-content/uploads/2022/07/nelalt.pdf> <http://buzhompro.com/?p=1735> <https://mandarinrecruitment.com/system/files/webform/free-download-cs5-photoshop-for-windows-10.pdf> [https://navigayte.com/wp-content/uploads/photoshop\\_70\\_tutorial\\_in\\_tamil\\_pdf\\_free\\_download.pdf](https://navigayte.com/wp-content/uploads/photoshop_70_tutorial_in_tamil_pdf_free_download.pdf) <https://groups.oist.jp/system/files/webform/rmt2013/moon-brush-photoshop-download-free.pdf> <https://savosh.com/how-can-i-download-adobe-photoshop-cs-on-a-new-laptop/> <https://perlevka.ru/advert/and-i-want-it-baby/> [https://young-falls-77706.herokuapp.com/photoshop\\_70\\_software\\_download.pdf](https://young-falls-77706.herokuapp.com/photoshop_70_software_download.pdf) [http://www.academywithoutwalls.org/wp-content/uploads/2022/07/photoshop\\_cs5\\_free\\_download\\_for\\_pc.pdf](http://www.academywithoutwalls.org/wp-content/uploads/2022/07/photoshop_cs5_free_download_for_pc.pdf)